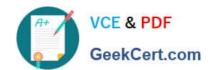

# EADA10<sup>Q&As</sup>

**ArcGIS Desktop Associate** 

### Pass Esri EADA10 Exam with 100% Guarantee

Free Download Real Questions & Answers PDF and VCE file from:

https://www.geekcert.com/eada10.html

100% Passing Guarantee 100% Money Back Assurance

Following Questions and Answers are all new published by Esri Official Exam Center

- Instant Download After Purchase
- 100% Money Back Guarantee
- 365 Days Free Update
- 800,000+ Satisfied Customers

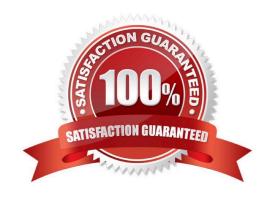

## VCE & PDF GeekCert.com

https://www.geekcert.com/eada10.html 2024 Latest geekcert EADA10 PDF and VCE dumps Download

#### **QUESTION 1**

| Which coordinate system is appropriate for storing a worldwide scale dataset using measures of latitude and longitude |
|----------------------------------------------------------------------------------------------------|
| while also allowing for the data to be easily projected for editing and analysis at a local level?                    |

| while also allowing for the data to be easily projected for editing and analysis at a local level?           |
|----------------------------------------------------------------------------------------------------|
| A. Universal Transverse Mercator                                                                             |
| B. Geographic                                                                                                |
| C. Geocentric                                                                                                |
| D. Projected                                                                                                 |
| Correct Answer: A                                                                                            |
|                                                                                                    |
| QUESTION 2                                                                                                   |
| Which element is required for creating Data Driven Pages?                                                    |
| A. page number                                                                                               |
| B. sort field                                                                                                |
| C. spatial reference                                                                                         |
| D. rotation                                                                                                  |
| Correct Answer: B                                                                                            |
|                                                                                                    |
| QUESTION 3                                                                                                   |
| An ArcGIS user is creating a road polygon feature at a specified distance on each side of a road centerline. |
| 100% Real QandAs   100% Real Pass                                                                            |
| Which geoprocessing tool should be used to accomplish this?                                                  |
| A. Intersect                                                                                                 |
| B. Buffer                                                                                                    |
| C. Feature to Polygon                                                                                        |
| D. Clip                                                                                                    |
| Correct Answer: B                                                                                            |
|                                                                                                    |

#### **QUESTION 4**

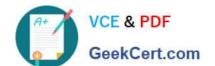

#### https://www.geekcert.com/eada10.html 2024 Latest geekcert EADA10 PDF and VCE dumps Download

What can be used to ensure that an .mxd file can be opened in a previous version of ArcGIS?

100% Real QandAs | 100% Real Pass A. Save As command

- B. Create Map Package
- C. Export Map
- D. Save a Copy command

Correct Answer: D

#### **QUESTION 5**

An ArcGIS user is required to create a new feature class output of rivers of California Currently, the user has a feature class of the USA rivers and a feature class of the California state boundary.

Which process would generate the necessary output?

- A. Union tool with the USA rivers and California state boundary selected for input features
- B. Clip tool with the USA rivers as input features and California state boundary as clip features
- C. Union tool with the USA rivers as input and California state boundary as output feature class
- D. Clip tool with the California state boundary as input features and USA rivers as clip features 100% Real QandAs | 100% Real Pass

Correct Answer: B

Latest EADA10 Dumps

**EADA10 Study Guide** 

**EADA10 Braindumps**